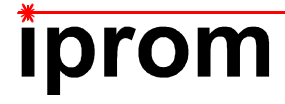

## **Klausur**

# **Einführung in die Messtechnik**

## **7. März 2024**

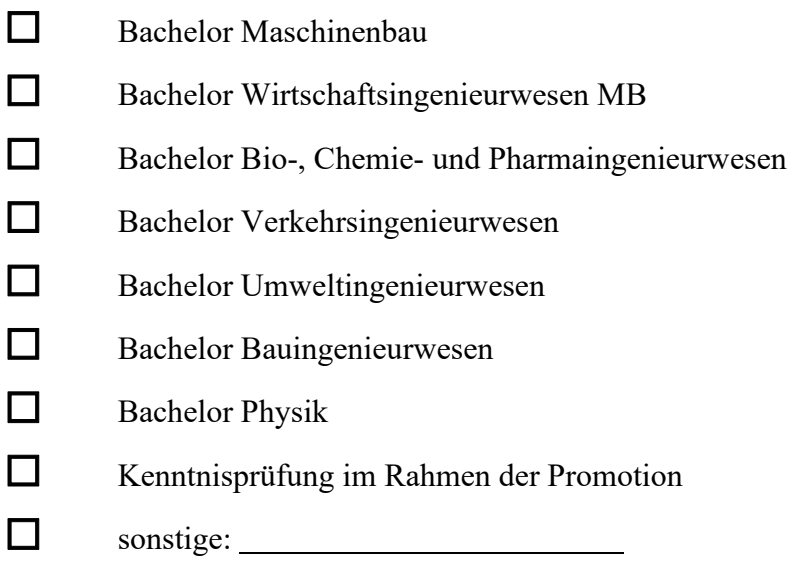

## *Zutreffendes bitte ankreuzen!*

**Name: \_\_\_\_\_\_\_\_\_\_\_\_\_\_\_\_\_\_\_\_\_\_\_\_\_\_\_\_\_\_\_\_\_\_\_\_\_\_\_\_\_\_** 

**Matrikel-Nr.: \_\_\_\_\_\_\_\_\_\_\_\_\_\_\_\_\_\_\_\_\_\_\_\_\_\_\_\_\_\_\_\_\_\_\_\_**

Prüfungsraum:

**Mit meiner Unterschrift versichere ich, dass ich mich geistig und körperlich in der Lage befinde, die Prüfung abzulegen (d. h. prüffähig bin).** 

## **Unterschrift Studierende/r**

**\_\_\_\_\_\_\_\_\_\_\_\_\_\_\_\_\_\_\_\_\_\_\_\_\_\_\_\_\_\_\_\_\_\_\_\_** 

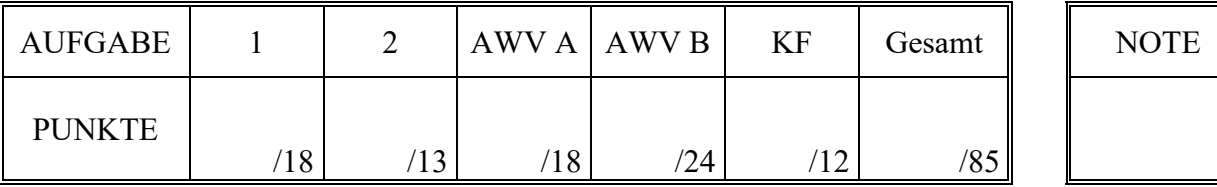

## **Hinweise zur Prüfung**

- 1. Bearbeitungsdauer: 150 Minuten
- 2. Als Hilfsmittel sind ausschließlich Taschenrechner ohne vorgefertigte Programme und ohne drahtlose Kommunikationsschnittstelle, einschließlich deren Bedienungsanleitung in gedruckter Form, zugelassen. Sonstige schriftliche Unterlagen sowie Bild-, Ton- und Videodokumente sind ausdrücklich nicht zugelassen. Die Verwendung elektronischer Geräte mit drahtloser Kommunikationsschnittstelle, gleich zu welchem Zweck, ist während der Klausur untersagt. Dieses Verbot gilt insbesondere auch für sogenannte Smartwatches. Nach allgemeinem Prüfungsrecht und aktueller APO stellt bereits das Mitführen eines nicht erlaubten Hilfsmittels im Prüfungsraum eine Täuschung dar. Verstöße dagegen bzw. andere Täuschungsversuche werden gemäß der Prüfungsordnung geahndet.
- 3. Auf das Deckblatt sind der Name, der Vorname, die Matrikelnummer und die Bezeichnung des Raumes, in welchem die Prüfung abgelegt wird sowie die Sitzplatznummer einzutragen. Ferner ist anzugeben, für welchen Studiengang (ggf. einschließlich geltender Prüfungsordnung) die Prüfung abgelegt wird. Auf allen anderen abgegebenen Blättern ist zumindest der Name zu vermerken. Das Deckblatt ist als oberes Blatt der Klausur abzugeben. Der Rest der Aufgabestellung muss nicht abgegeben werden, sofern er keine für die Lösung relevanten Eintragungen enthält.
- 4. Zur Teilnahme an der Prüfung ist auf dem Deckblatt die Prüfungsfähigkeit durch Unterschrift zu bestätigen.
- 5. Der Studierendenausweis ist zusammen mit einem Lichtbildausweis und dem ausgefüllten Deckblatt der Aufgabenstellung sichtbar auszulegen.
- 6. Alle zur Lösung der gestellten Aufgaben benötigten nichttrivialen Gleichungen und Konstanten sowie alle notwendigen Tabellen und Diagramme sind der folgenden Formelsammlung, der Aufgabenstellung selbst oder dem Anhang auf den Seiten 13 bis 17 zu entnehmen.

## **Formelsammlung:**

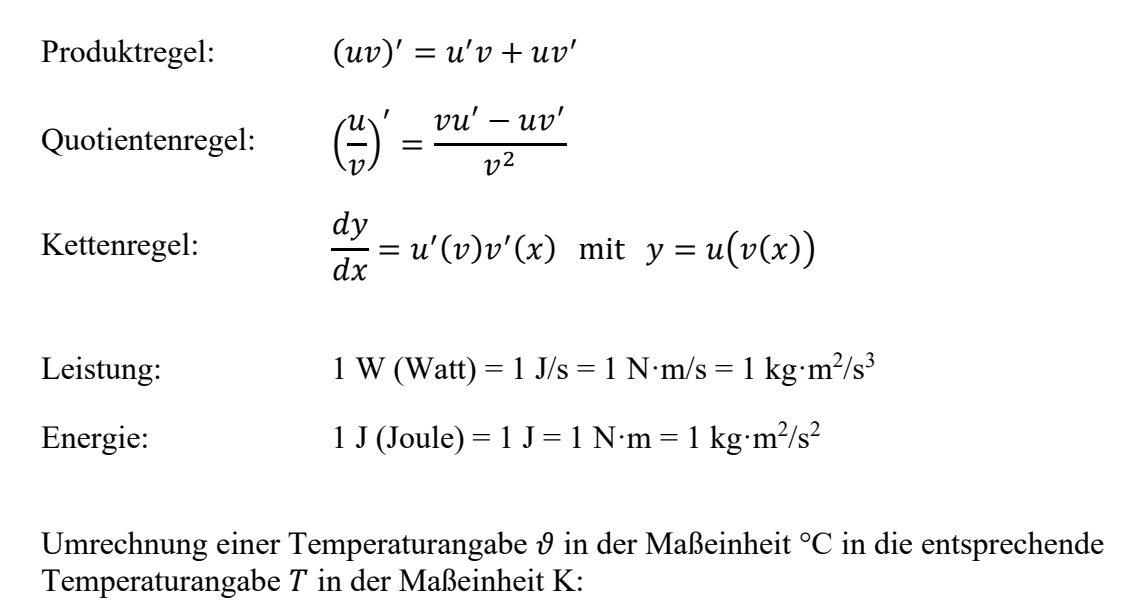

 $T = (\vartheta + 273.15^{\circ}C)$ K °C

### **1. Aufgabe:**

Einen Ansatz zur Durchflussmessung von Fluiden stellt das Aufheizverfahren dar. Bei diesem wird dem zu messenden Fluid durch eine Heizwicklung ein Wärmestrom zugeführt und durch jeweils eine Temperaturmessung vor und hinter der Heizstelle die resultierende Erwärmung des Fluids gemessen. Die festgestellte Erwärmung hängt somit von dem zugeführten Wärmestrom sowie dem Massenstrom und der spezifischen Wärmekapazität des Fluids ab.

Der gesuchte Massenstrom  $\dot{m}$  kann gemäß folgendem Zusammenhang berechnet werden:

$$
\dot{m} = \frac{\dot{Q}}{c_p \cdot (T_2 - T_1)}
$$

Hierin ist  $\dot{Q}$  der durch die Heizwicklung zugeführte Wärmestrom,  $c_p$  die spezifische Wärmekapazität des zu

messenden Fluids,  $T_1$  die vor der Heizstelle gemessene Temperatur und  $T_2$  die hinter der Heizstelle gemessene Temperatur.

Im Folgenden soll der Massenstrom  $\dot{m}$  auf der Grundlage von Messergebnissen für die Größen  $\dot{Q},$  $c_p$ ,  $T_1$  und  $T_2$  einschließlich der wahrscheinlichen Abweichungsgrenzen ermittelt werden.

Der Wärmestrom wird von einer Heizvorrichtung geliefert, für welche der Hersteller eine Heizleistung von  $\dot{Q} = 1000 \text{ W} \pm 5 \text{ W}$  bei  $P = 99\%$  und sehr großem Stichprobenumfang angibt.

Die Temperaturen  $T_1$  und  $T_2$  werden basierend auf Angaben des Sensorherstellers ermittelt zu  $T_1 = 19,2^{\circ}C \pm 0.02^{\circ}C$  bei  $P = 95\%$  und  $T_2 = 22,4^{\circ}C \pm 0.02^{\circ}C$  bei  $P = 95\%$ .

Die spezifische Wärmekapazität  $c_p$  wurde im Vorfeld in  $n_{c_p} = 8$  Wiederholungen mit einer selbst erstellten Messanordnung ermittelt. Dabei ergaben sich die in Tabelle 1.1 zusammengefassten Einzelmesswerte.

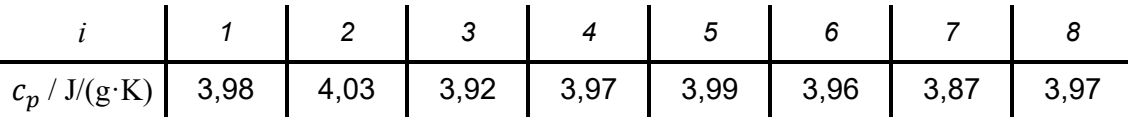

Tabelle 1.1: Messwerte der spezifischen Wärmekapazität c<sub>p</sub>

a) Berechnen Sie den gesuchten Massenstrom  $\dot{m}$  und geben Sie das vollständige Messergebnis in der Einheit Gramm pro Sekunde (g/s) mit einer Aussagewahrscheinlichkeit von  $P = 95\%$  an!

*Hinweis: Für alle Messgrößen kann eine Normalverteilung vorausgesetzt werden.* 

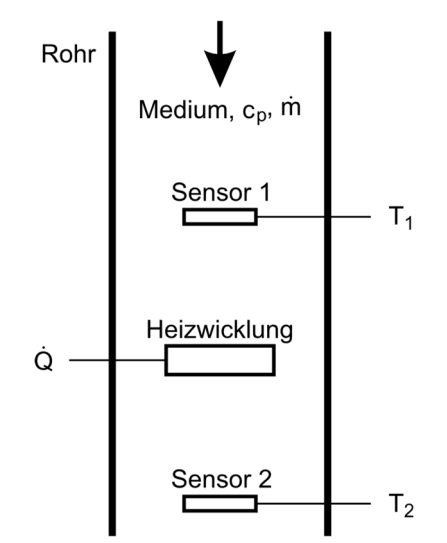

*Abbildung 1.1: Durchflussmessung nach dem Aufheizverfahren*

## **2. Aufgabe:**

Da Sie in Erwägung ziehen, Ihren Lebensunterhalt zukünftig durch Glücksspiel zu finanzieren, beschäftigen Sie sich mit der Statistik des Roulette. Sie möchten die Gewinnchancen und Verlustrisiken eines Spielsystems analysieren, bei welchem Sie immer auf die Farbe Rot setzen und im Fall eines Misserfolgs jeweils den Einsatz der vorangegangenen Runde verdoppeln. Theoretisch, so Ihre Überlegung, erzielen Sie bei diesem System früher oder später stets einen Gewinn, durch welchen Ihr Einsatz der ersten Runde verdoppelt wird. In der Praxis sehen Sie jedoch das Risiko, dass nach einer größeren Anzahl aufeinanderfolgender Miss-

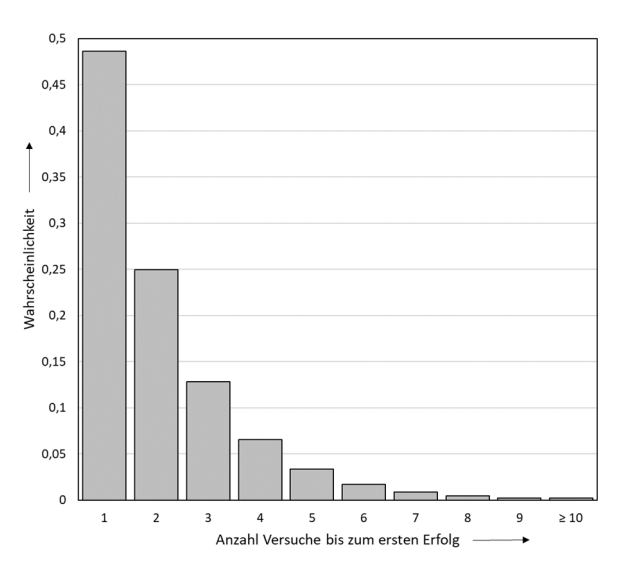

*Abbildung 2.1: Geometrische Verteilung (Variante A) mit Parameter*  $p = 18/37$ 

erfolge der notwendige Einsatz ihr Budget übersteigt.

Sie stellen fest, dass die Anzahl der Spiele bis zu einem ersten Erfolg durch Variante A einer geometrischen Verteilung beschrieben wird. Die geometrische Verteilung ist eine diskrete univariate Verteilung, welche sich aus unabhängigen Bernoulli-Experimenten ableiten lässt. Für die Wahrscheinlichkeit, dass man genau *m* Versuche benötigt, um zum ersten Erfolg zu kommen, gilt:

$$
P(X = m) = pq^{m-1} \qquad ; \quad m \in \mathbb{N}
$$

Hierin ist  $p$  die Wahrscheinlichkeit für einen Erfolg und  $q$  die Wahrscheinlichkeit für einen Misserfolg. Der Roulettekessel verfügt über insgesamt 37 Nummernfächer, von welchen 18 die Farbe Rot, 18 die Farbe Schwarz sowie eines die Farbe Grün aufweisen. Für Ihre Strategie, stets auf die Farbe Rot zu setzen, beträgt die Erfolgswahrscheinlichkeit eines einzelnen Spiels somit  $p = 18/37$ . Wegen  $q = 1 - p$  gilt für die Wahrscheinlichkeit eines Misserfolgs  $q = 19/37$ .

Sie haben sich aus dem Datenbestand der örtlichen Spielbank die Ergebnisse vergangener Spiele besorgt und daraus für  $n = 3000$  Spielfolgen die Anzahl der bis zum ersten Erfolg benötigten Versuche ermittelt. Nun wollen Sie untersuchen, ob diese Daten durch die theoretisch zu erwartende geometrische Verteilung beschrieben werden. Die von Ihnen aufbereiteten empirischen Daten sind in Tabelle 2.1 zusammengefasst.

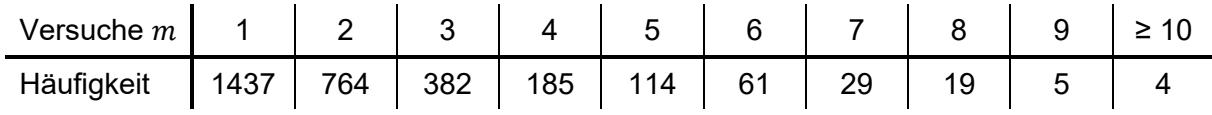

*Tabelle 2.1: Häufigkeiten der bis zum ersten Spielerfolg benötigten Versuche* 

a) Untersuchen Sie mittels eines Chi-Quadrat-Tests, ob die in Tabelle 2.1 angegebene Verteilung auf einem Signifikanzniveau von  $\alpha = 0.05$  einer geometrischen Verteilung mit dem Parameter  $p = 18/37$  genügt!

## **Erläuterungen zu Aufgaben nach dem Antwort-Wahl-Verfahren:**

Bei jeder Fragestellung wird im Anschluss an die Antwortalternativen angegeben, um welchen Fragetyp es sich handelt. Die möglichen Fragetypen sind nachfolgend näher erläutert.

- *Fragetyp Einfachwahl*: Bei Fragen dieses Typs ist genau eine der angebotenen Antwortalternativen korrekt. Bei Fragen dieses Typs wird nur dann eine von null Punkten verschiedene Bewertung vergeben, wenn genau die eine korrekte Antwort markiert wurde.
- *Fragetyp Mehrfachwahl*: Bei Fragen dieses Typs ist mindestens eine der angebotenen Antwortalternativen korrekt. Entsprechend können auch mehrere oder alle Antwortalternativen korrekt sein. Bei Fragen dieses Typs werden auch dann anteilig Punkte vergeben, wenn einzelne Antworten unzutreffend sind (korrekte Antwort fälschlich nicht markiert oder unkorrekte Antwort fälschlich markiert). Hierbei gilt jedoch, dass eine Frage, bei welcher keine der Antworten markiert wurde als nicht bearbeitet gilt und mit null Punkten bewertet wird.

Für alle Fragetypen gilt, dass eine Frage nicht mit weniger als null Punkten bewertet werden kann. Es werden also keine negativen Punkte vergeben.

## **Antwort-Wahl-Verfahren, Teil A:**

- **3.** Bei einem Hersteller von Elektroheizkörpern werden im Rahmen einer Wareneingangsprüfung die elektrischen Heizelemente hinsichtlich ihres elektrischen Widerstands untersucht. Hierzu wird aus einer gelieferten Charge eine Stichprobe vom Umfang  $n = 15$ entnommen und der elektrische Widerstand  $R$  ermittelt. Aus der Stichprobe ergibt sich ein Mittelwert des Widerstands von  $\bar{R}$ = 34,98  $\Omega$  und eine Streuung von S<sub>R</sub> = 0,04  $\Omega$ . Die Standardabweichung σ sei unbekannt.
	- **3.1.** Das Konfidenzintervall des Erwartungswertes des Widerstands R für eine Aussagewahrscheinlichkeit von  $P = 99\%$  beträgt für diesen Fall rund:

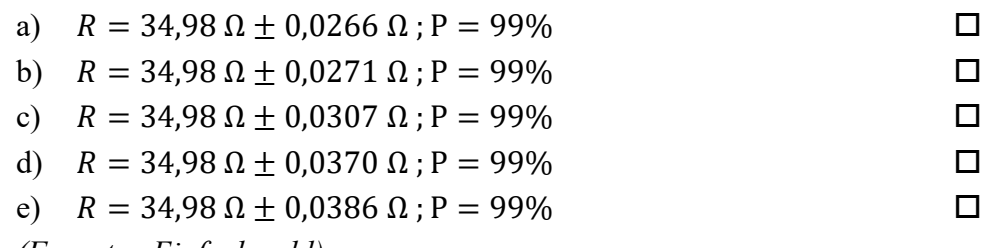

*(Fragetyp Einfachwahl)* 

**3.2.** Angenommen, es sei bekannt, dass die Standardabweichung des Prozesses  $\sigma_R$  = 0,04 Ω betrage. Wie groß ist dann der minimal erforderliche Stichprobenumfang  $n$ , um bei einer Aussagewahrscheinlichkeit von  $P = 95%$  das Konfidenzintervall des Erwartungswertes des Widerstands R auf maximal  $\pm$  0,02  $\Omega$  abschätzen zu können?

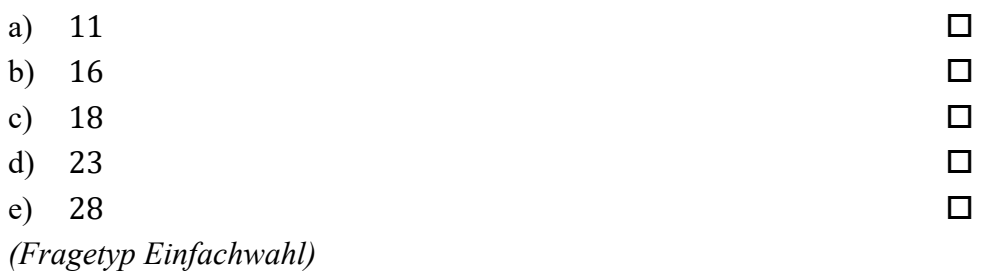

*Fortsetzung Aufgabe 3 auf der nächsten Seite* 

**3.3.** Gehen Sie davon aus, dass Mittelwert und Streuung obiger Stichprobe mit dem Erwartungswert und der Standardabweichung der Grundgesamtheit übereinstimmen. Etwa wie viel Prozent aller Heizelemente weisen dann einen Widerstand auf, der innerhalb des Intervalls von 34,9 Ω  $\leq$  R  $\leq$  35,1 Ω liegt?

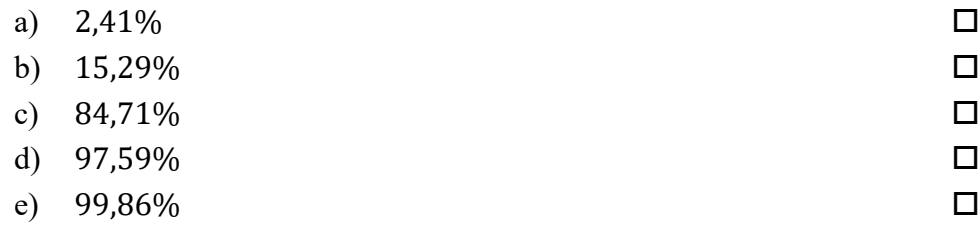

- *(Fragetyp Einfachwahl)*
- **3.4.** Angenommen, der Erwartungswert des Widerstands R betrage  $\mu_R = 35 \Omega$ . Welchen (mathematisch gerundeten) Wert dürfte die Standardabweichung  $\sigma_R$  des Widerstands dann maximal annehmen, damit 99% der Widerstände innerhalb des Intervalls von 34,95  $\Omega \leq R \leq 35,05$  Ω lägen?

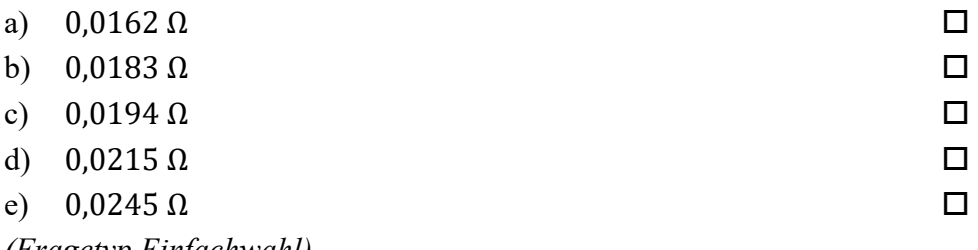

- *(Fragetyp Einfachwahl)*
- **4.** Als Hersteller von Heizelementen für Elektroheizkörper möchten Sie den korrekten Betrieb Ihrer Fertigungsanlage sicherstellen und entnehmen zu diesem Zweck stündlich eine Stichprobe aus der laufenden Produktion. Anhand der entnommenen Stichprobe wird jeweils der Erwartungswert des Widerstands  $\mu_R$  der gefertigten Heizelemente abgeschätzt. Ausgehend hiervon soll die Frage geklärt werden, ob der so abgeschätzte Erwartungswert sich signifikant von dem Nennwert des Widerstands  $R_{nenn} = 42 \Omega$  unterscheidet, welcher in der Spezifikation festgelegt ist.

**4.1.** Welcher statistische Test ist geeignet, die Frage zu beantworten?

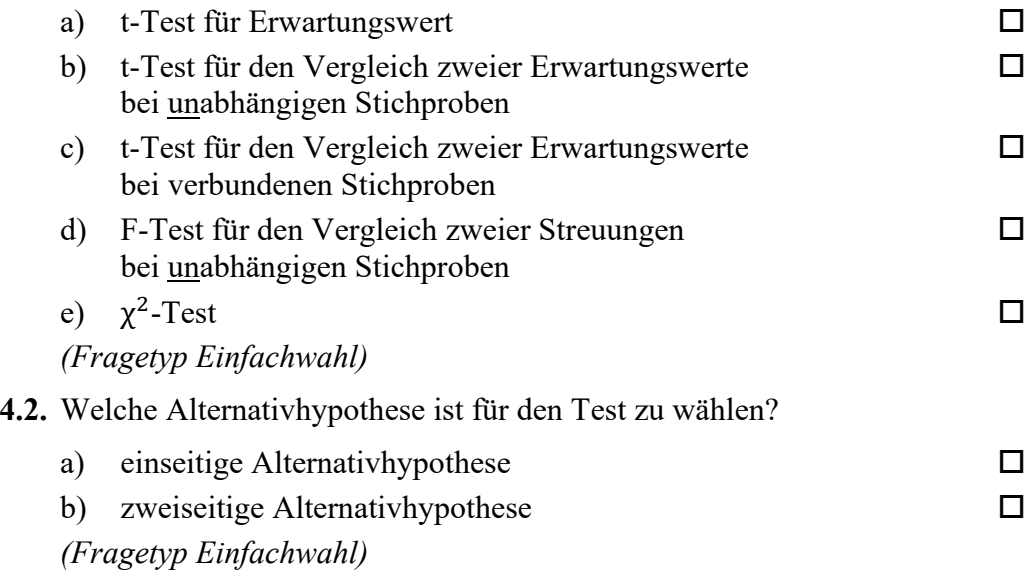

**5.** Anhand von Stichproben des Widerstandes von Heizelementen möchten Sie einen t-Test für den Vergleich zweier Erwartungswerte bei unabhängigen Stichproben durchführen. Aus den erhobenen Stichproben jeweils vom Umfang  $n = 25$  haben Sie Mittelwerte und Streuungen der Widerstände  $R_x$  und  $R_y$  ermittelt zu  $\overline{R_x} = 24,87 \Omega$  und  $S_{R_x} = 0,14 \Omega$ sowie  $\overline{R_{y}}$  = 25,03 Ω und  $S_{R_{y}}$  = 0,13 Ω. Der gemäß Spezifikation geforderte Erwartungswert des Widerstands beträgt  $R_{nenn} = 25 \Omega$ .

**5.1.** Die Testgröße t<sub>0</sub> beträgt in diesem Fall gerundet:

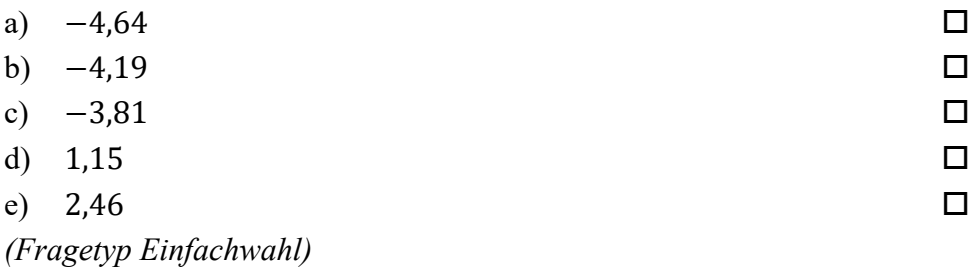

**5.2.** Der für die Bestimmung des kritischen Wertes benötigte Freiheitsgrad s beträgt bei diesem Test:

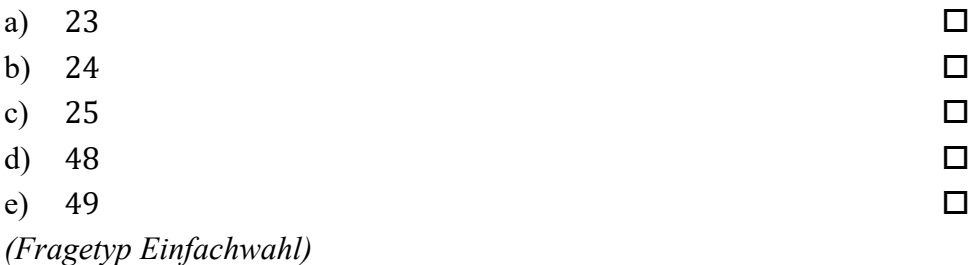

**6.** Sie möchten mittels eines t-Tests für den Erwartungswert die Eigenschaften einer Fertigungslinie von Heizelementen überprüfen. Der Stichprobenumfang beträgt  $n = 30$ . Ihre Nullhypothese lautet, dass der Erwartungswert des Widerstands der auf der Fertigungslinie produzierten Heizelemente der Spezifikation entspricht ( $\mu_x = \mu_0$ ). Sie wählen die einseitige Alternativhypothese, dass der Erwartungswert des Widerstands kleiner als der spezifizierte Wert ist ( $\mu_x < \mu_0$ ). Sie wählen ein Signifikanzniveau von  $\alpha =$ 0,05. Die von Ihnen berechnete Testgröße beträgt t<sub>0</sub> = −1,92.

**6.1.** Geben Sie an, ob die Nullhypothese abgelehnt oder nicht abgelehnt werden muss!

a) Nullhypothese wird nicht abgelehnt

b) Nullhypothese wird abgelehnt

*(Fragetyp Einfachwahl)* 

*Ende von Antwort-Wahl-Verfahren, Teil A* 

## **Antwort-Wahl-Verfahren, Teil B:**

**7.** Geben Sie an, bei welchen der folgenden Zustandsgrößen es sich um extensive Zustandsgrößen handelt!

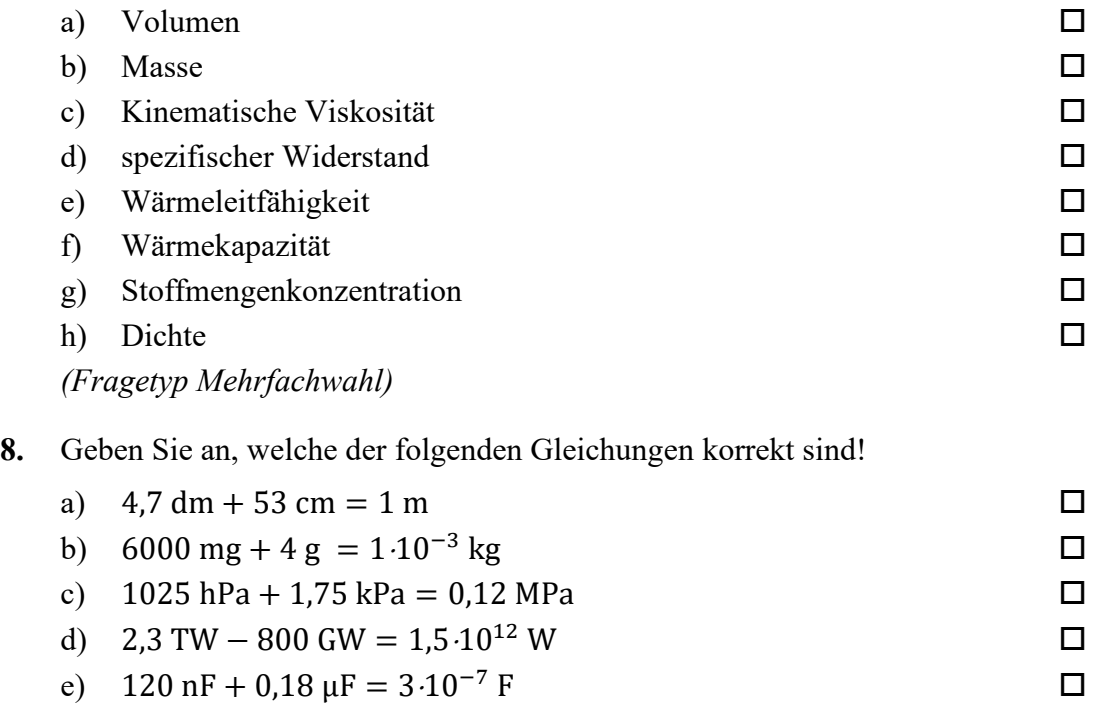

*(Fragetyp Mehrfachwahl)* 

**9.** In nachfolgender Abbildung sind die Sprungantworten dreier – mit A, B und C bezeichneter – linearer Systeme 2. Ordnung dargestellt, welche sich hinsichtlich Ihrer Dämpfung D unterscheiden. Geben Sie an, welche Kombination von Dämpfungen  $D_A$ ,  $D_B$ und  $D_c$  das Verhalten der dargestellten Systeme A, B und C qualitativ am besten beschreibt!

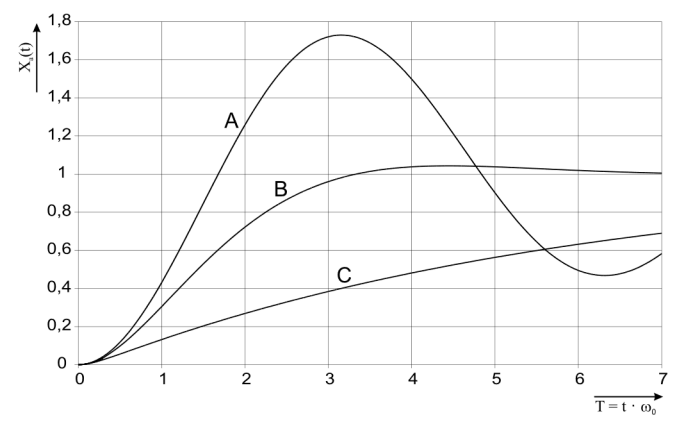

- a)  $D_A = 4$ ;  $D_B = 1$ ;  $D_C = 0.3$
- b)  $D_A = 1$ ;  $D_B = 3$ ;  $D_C = 5$
- c)  $D_A = 0.1$ ;  $D_B = 1$ ;  $D_C = 2$
- d)  $D_A = 0.1$ ;  $D_B = \sqrt{2}/2$ ;  $D_C = 3$

*(Fragetyp Einfachwahl)*

**10.** Ein lineares System 1. Ordnung mit der Zeitkonstanten T und dem Übertragungsfaktor  $K = 3$  werde aus dem Beharrungszustand heraus zum Zeitpunkt  $t = 0$  mit einer sprungförmigen Änderung der Eingangsspannung von −20 V auf 40 V beaufschlagt. Welche Spannung wird nach der Zeitdauer  $t = T$  am Ausgang des Systems ungefähr anliegen!

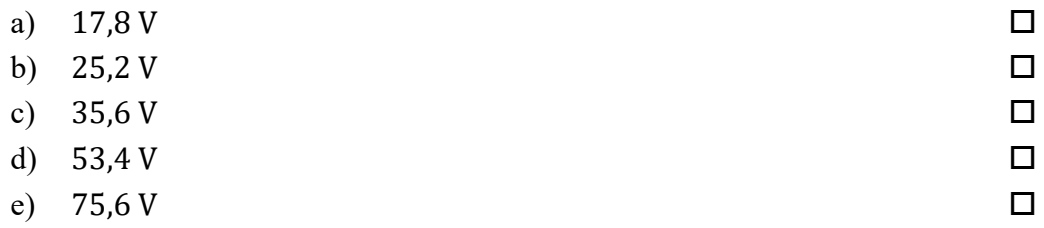

*(Fragetyp Einfachwahl)* 

- **11.** Mittels einer hochgenauen Waage bestimmen Sie unter normalen Laborbedingungen den Wägewert von jeweils einem Kilogramm Blei und einem Kilogramm Federn. Welche Aussage hinsichtlich der beiden Wägewerte ist zutreffend?
	- a) Die Wägewerte für Blei und Federn unterscheiden sich nicht.
	- b) Der Wägewert für das Blei ist höher, als der Wägewert für die Federn.
	- c) Der Wägewert für die Federn ist höher, als der Wägewert für das Blei.

*(Fragetyp Einfachwahl)* 

**12.** Sie beobachten einen Fertigungsprozess, auf den eine große Zahl statistisch unabhängiger Einflussgrößen mit gleicher Größenordnung einwirkt. Durch welche statistische Verteilung lässt sich aller Wahrscheinlichkeit nach die Gesamtabweichung des Prozesses in guter Näherung beschreiben?

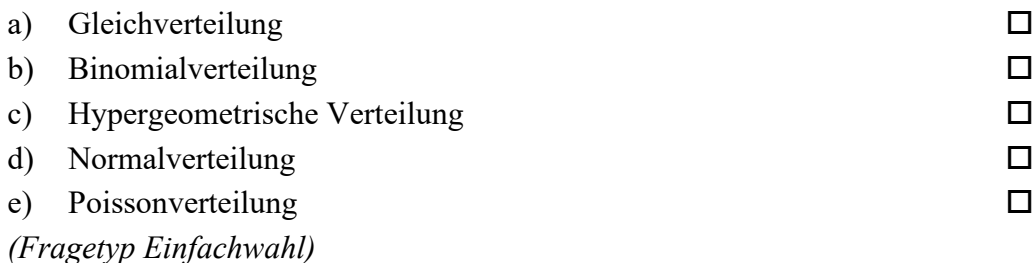

**13.** Eine normalverteilte, dimensionslose Größe werde mit 15 Wiederholungen gemessen. Das Konfidenzintervall des Erwartungswertes wird zu −3 ≤  $\mu$  ≤ 3 bei P = 99% bestimmt. Die Standardabweichung  $\sigma$  sei bekannt. Geben Sie an, wie viele Wiederholungsmessungen bei unveränderter Standardabweichung mindestens durchgeführt werden müssen, um das Konfidenzintervall bei unveränderter Aussagesicherheit auf −1 ≤ μ ≤ 1 zu reduzieren!

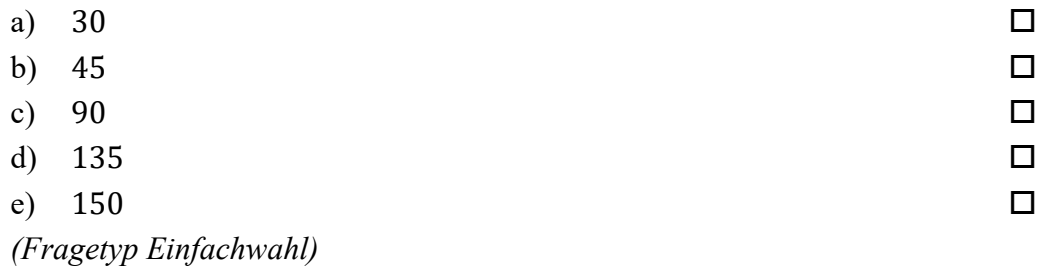

**14.** Ein analoges Spannungssignal im Bereich von −24 V bis +24 V soll so digitalisiert werden, dass der maximale Quantisierungsfehler nicht mehr als 10 μV beträgt. Geben Sie an, mit wie viel Bit der A/D-Umsetzer mindestens arbeiten muss!

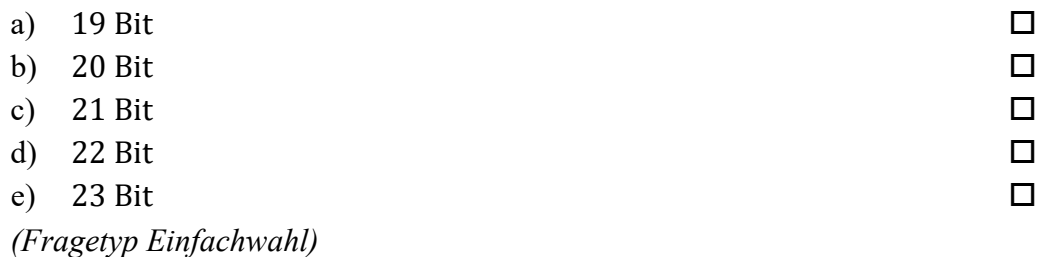

**15.** Bei der taktilen Antastung eines Messobjekts mittels eines Koordinatenmessgeräts tritt infolge der Antastkraft eine elastische Verformung des Messobjekts auf. Geben Sie an, um welche Art von Störeinfluss es sich handelt!

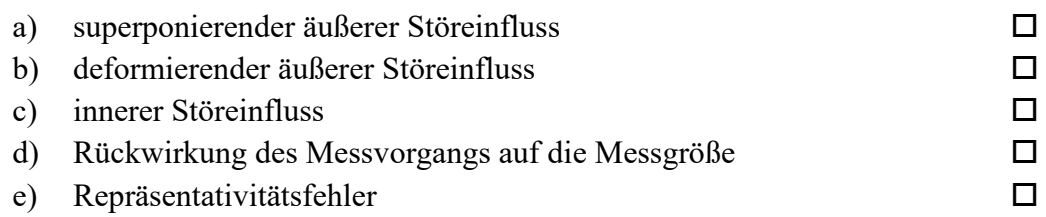

*(Fragetyp Einfachwahl)* 

**16.** Sie untersuchen anhand empirischer Daten die Kosten zum Erwerb der Fahrerlaubnisklasse B in Deutschland. Eine Auswertung der Rohdaten liefert folgende Lage- und Streuungsparameter: Der Median der Kosten beträgt 2700 EUR; der arithmetische Mittelwert der Kosten beträgt 2900 EUR; der Quartilsabstand der Kosten beträgt 800 EUR; das dritte Quartil der Kosten liegt bei 3200 EUR. Geben Sie an, welche der nachfolgenden Aussagen zutreffend aus diesen Daten abgeleitet werden können!

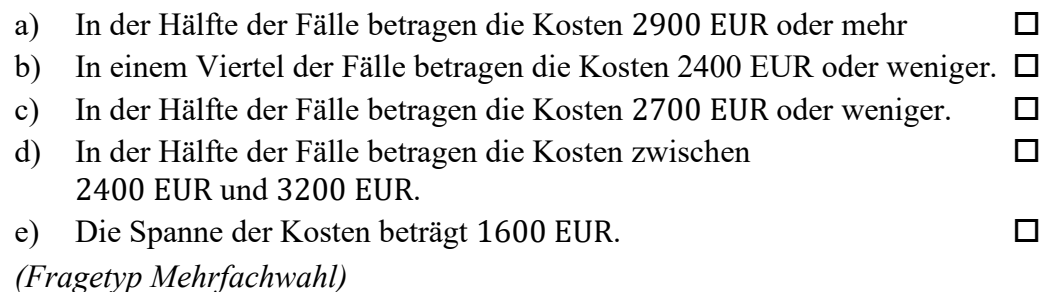

**17.** Geben Sie an, welche der folgenden Aussagen über Massenmessgeräte zutreffend sind!

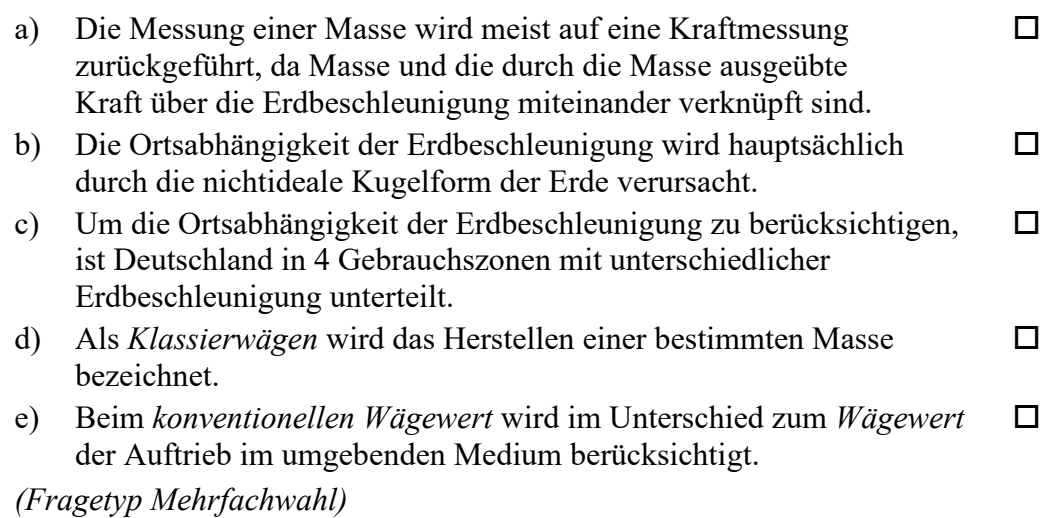

**18.** Geben Sie an, welche der folgenden Aussagen über die nachfolgend abgebildete Schaltung zutreffend sind!

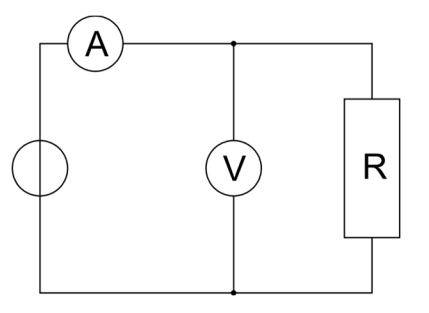

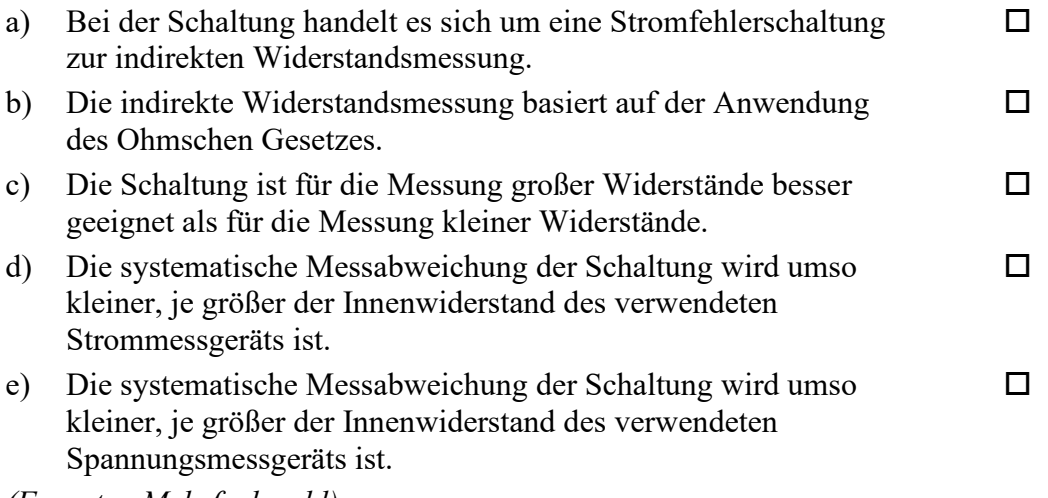

*(Fragetyp Mehrfachwahl)* 

**19.** Geben Sie an, welche der folgenden Aussagen hinsichtlich der interferometrischen Längenmessung zutreffend sind!

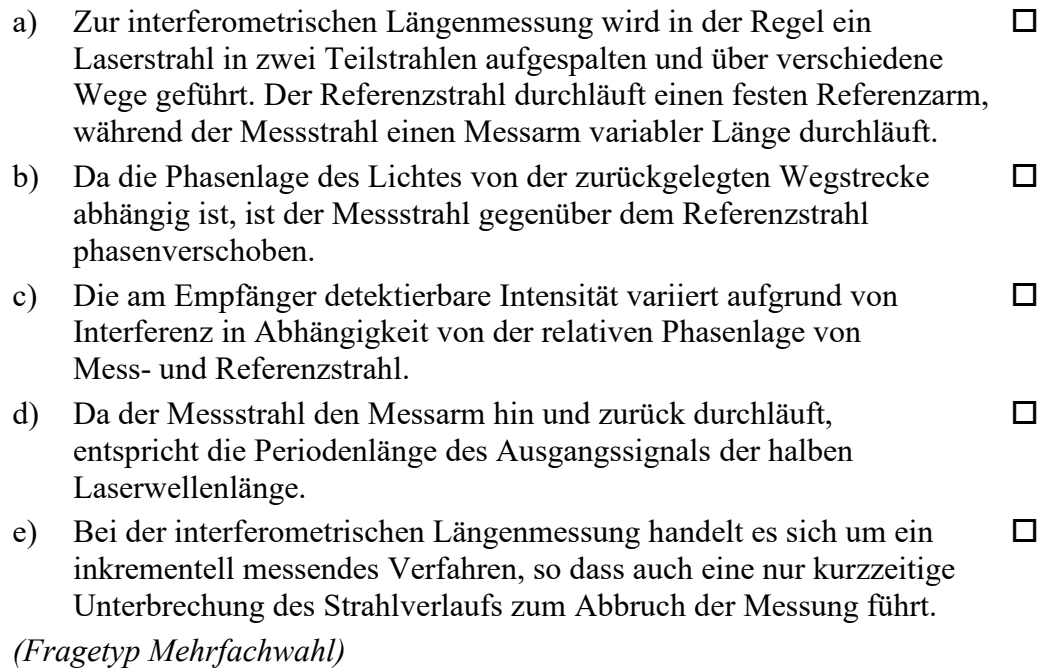

*Ende von Antwort-Wahl-Verfahren, Teil B* 

### **Kurzfragen:**

- **20.** Nennen Sie alle Grundgrößen des SI-Systems!
- **21.** Erläutern Sie die drei Skalenniveaus *Nominalskala*, *Ordinalskala* und *Intervallskala*!
- **22.** Skizzieren Sie anhand eines Sinussignals exemplarisch, wie es durch Verletzung des Abtasttheorems nach Shannon zu einer fehlerhaften Rekonstruktion des Ursprungssignals kommen kann!
- **23.** Geben Sie an, welcher Zusammenhang bei poissonverteilten Daten zwischen Erwartungswert  $\mu$  und Varianz  $\sigma^2$  besteht!
- **24.** Benennen und erläutern Sie die beiden Arten von Fehlentscheidung, die bei statistischen Tests auftreten können!
- **25.** Geben Sie an, welcher Punkt bei der linearen Regression stets auf der berechneten Geraden liegt!
- **26.** Skizzieren Sie den Aufbau eines Thermoelements und erläutern Sie dessen Wirkungsweise!

*Ende der Kurzfragen* 

#### *Elementare statistische Maßzahlen*

Arithmetisches Mittel:  $\bar{x} = \frac{\sum_{i=1}^{n} x_i}{n}$ 

$$
\frac{\lambda - n}{n}
$$
  
Empirische Varianz: 
$$
S^2 = \frac{\sum_{i=1}^{n} (x_i - \bar{x})^2}{n - 1}
$$

Streuung:  $S = +\sqrt{S^2}$ 

#### *Konfidenzintervall*

Die Messgröße  $X$  sei normalverteilt,  $\sigma$  sei bekannt:

$$
\left[\bar{x} - \frac{k \cdot \sigma}{\sqrt{n}}, \bar{x} + \frac{k \cdot \sigma}{\sqrt{n}}\right]
$$

Die Messgröße  $X$  sei normalverteilt,  $\sigma$  sei unbekannt.

$$
\left[\bar{x} - \frac{S}{\sqrt{n}}t_{n-1,1-\frac{\alpha}{2}}, \bar{x} + \frac{S}{\sqrt{n}}t_{n-1,1-\frac{\alpha}{2}}\right]
$$

#### *Lineare Regression*

Wenn durch eine Anzahl von Wertepaaren  $(x_i, y_i)$  nach der Methode der kleinsten quadratischen Abweichung eine Gerade gelegt wird, geht diese stets durch den Schwerpunkt  $(\bar{x}, \bar{y})$  der Punkte:

$$
(y - \bar{y}) = b(x - \bar{x})
$$

(geschätzter) Regressionskoeffizient  $b$  (Steigung der Geraden)

$$
b = \frac{\sum_{i=1}^{n} (x_i - \bar{x}) (y_i - \bar{y})}{\sum_{i=1}^{n} (x_i - \bar{x})^2}
$$

$$
= \frac{\sum_{i=1}^{n} x_i y_i - n \bar{x} \bar{y}}{\sum_{i=1}^{n} x_i^2 - n \bar{x}^2}
$$

Ein Schätzwert für  $\sigma^2$  ist die Restvarianz  $\hat{\sigma}^2$ 

$$
\hat{\sigma}^2 = \frac{1}{n-2} \sum_{j=1}^n (y_j - \bar{y} + b(\bar{x} - x_j))^2
$$

$$
= \frac{n-1}{n-2} \cdot S_y^2 (1 - r_{xy}^2)
$$

Bestimmung der Vertrauensgrenze für diese Schätzung des Steigungsmaßes:

- 1. Festlegen der geforderten statistischen Sicherheit  $P$  (z.B. 95%)
- 2. Berechnen der Streuung  $S_x$  aus den Messwerten  $x_1, ..., x_n$
- 3. Der Vertrauensbereich für den Regressionskoeffizienten  $b$ zur statistischen Sicherheit  $P = 1 - \alpha$  beträgt:

$$
\left[b - \frac{\hat{\sigma}t_{n-2;1-\frac{\alpha}{2}}}{\sqrt{n}S_x}, b + \frac{\hat{\sigma}t_{n-2;1-\frac{\alpha}{2}}}{\sqrt{n}S_x}\right]
$$

4. Der Erwartungswert  $\beta$  für den Regressionskoeffizienten  $b$ liegt mit der statistischen Sicherheit  $P$  in diesem Intervall

5. Durch die berechnete Gerade wird einem beliebig gewählten  $x$ -Wert  $x^\ast$  der  $y$ -Wert

$$
y^* = \bar{y} + b(x^* - \bar{x})
$$

zugeordnet. Der Vertrauensbereich für  $y^*$  zur statistischen Sicherheit  $P = 1 - \alpha$  beträgt:

$$
\left[ y^* - \frac{\hat{\sigma} t_{n-2;1-\frac{\alpha}{2}}}{\sqrt{n}} \sqrt{1 + \frac{(x^* - \bar{x})^2}{S_x^2}}, y^* + \frac{\hat{\sigma} t_{n-2;1-\frac{\alpha}{2}}}{\sqrt{n}} \sqrt{1 + \frac{(x^* - \bar{x})^2}{S_x^2}} \right]
$$

#### *Abweichungsfortpflanzung*

 $f$  sei  $f(x_1, ..., x_n)$ . Das Konfidenzintervall für  $f$  mit statistischer Sicherheit  $P = 1 - \alpha$ :

$$
[f(\bar{x}_1, ..., \bar{x}_n) - c_f, f(\bar{x}_1, ..., \bar{x}_n) + c_f]
$$

für den Fall zufälliger, normalverteilter Abweichungen mit:

$$
c_f = \sqrt{\sum_{i=1}^n \left(\frac{\partial f}{\partial X_i}\Big|_{\bar{x}_1,\dots,\bar{x}_n} c_{X_i}\right)^2}, c_{X_i} = \frac{S_{X_i}}{\sqrt{n_{X_i}}} t_{n_{X_i}-1,1-\frac{\alpha}{2}}
$$

#### *t-Test*

#### **t-Test für Erwartungswert**

Die Testgröße:

$$
t_0 = \frac{\bar{x} - \mu_0}{S_{\sqrt{n}}} \qquad (df = n - 1)
$$

Test der Nullhypothese bei vorgewähltem Signifikanzniveau  $\alpha$ :

1.  $H_0: \mu_x = \mu_0$  gegen  $H_1: \mu_x < \mu_0$  (einseitige Hypothese) Ist

 $t_0 < -t_{n-1,1-\alpha}$ , wird  $H_0$  auf dem Signifikanzniveau  $\alpha$  abgelehnt.

2.  $H_0: \mu_x = \mu_0$  gegen  $H_1: \mu_x > \mu_0$  (einseitige Hypothese) Ist

 $t_0 > t_{n-1,1-\alpha}$ , wird  $H_0$  auf dem Signifikanzniveau  $\alpha$  abgelehnt.

3.  $H_0: \mu_x = \mu_0$  gegen  $H_1: \mu_x \neq \mu_0$  (zweiseitige Hypothese) Ist

$$
|t_0| > t_{n-1; 1-\frac{\alpha}{2}} \; ,
$$

wird  $H_0$  auf dem Signifikanzniveau  $\alpha$  abgelehnt.

#### **t-Test für Vergleich zweier Erwartungswerte**

Die Testgröße (einfachere Form, wenn  $n_x = n_y = n$ ):

$$
t_0 = \sqrt{n} \frac{\bar{x} - \bar{y}}{\sqrt{S_x^2 + S_y^2}}
$$
 (df = 2n - 2)

Test der Nullhypothese bei vorgewähltem Signifikanzniveau  $\alpha$ :

1. 
$$
H_0: \mu_x = \mu_y
$$
 gegen  $H_1: \mu_x < \mu_y$  (einsetige Hypothese)

Ist

$$
t_0 < -t_{n_x+n_y-2;1-\alpha} \; ,
$$

wird  $H_0$  auf dem Signifikanzniveau  $\alpha$  abgelehnt.

2.  $H_0: \mu_\chi = \mu_\chi$  gegen  $H_1: \mu_\chi > \mu_\chi$  (einseitige Hypothese) Ist

 $t_0 > t_{n_x+n_y-2;1-\alpha}$ ,

wird  $H_0$  auf dem Signifikanzniveau  $\alpha$  abgelehnt.

- 3.  $H_0: \mu_\chi = \mu_y$  gegen  $H_1: \mu_\chi \neq \mu_y$  (zweiseitige Hypothese) Ist
	- $|t_0| > t_{n_x+n_y-2,1-\frac{\alpha}{2}}$

wird  $H_0$  auf dem Signifikanzniveau  $\alpha$  abgelehnt.

#### **t-Test für verbundene Stichproben**

Die Testgröße:

$$
t_0 = \frac{\bar{d}}{S_d / \sqrt{n}} \qquad (df = n - 1)
$$

mit:

$$
d_i = x_i - y_i
$$

$$
\bar{d} = \frac{\sum_{i=1}^n d_i}{n}
$$

$$
S_d = \sqrt{\frac{\sum_{i=1}^n (d_i - \bar{d})^2}{n - 1}}
$$

Test der Nullhypothese bei vorgewähltem Signifikanzniveau  $\alpha$ :

1.  $H_0: \mu_d = 0$  gegen  $H_1: \mu_d < 0$  (einseitige Hypothese) Ist

 $t_0<-t_{n-1,1-\alpha}$  , wird  $H_0$  auf dem Signifikanzniveau  $\alpha$  abgelehnt.

2.  $H_0: \mu_d = 0$  gegen  $H_1: \mu_d > 0$  (einseitige Hypothese) Ist

 $t_0 > t_{n-1,1-\alpha}$ , wird  $H_0$  auf dem Signifikanzniveau  $\alpha$  abgelehnt.

3.  $H_0: \mu_d = 0$  gegen  $H_1: \mu_d \neq 0$  (zweiseitige Hypothese) Ist

 $|t_0| > t_{n-1,1-\frac{\alpha}{2}}$ 

wird  $H_0$  auf dem Signifikanzniveau  $\alpha$  abgelehnt.

### Der χ<sup>2</sup>-Test für Verteilungsfunktionen

 $X$  sei eine Zufallsgröße mit unbekannter Verteilungsdichtefunktion. Aufgrund von Messdaten oder Vorabinformationen wird vermutet, dass X durch die Verteilungsdichtefunktion  $h(x)$ beschrieben wird. Um dies zu prüfen, kann ein  $\chi^2$ -Test durchgeführt werden.

Nullhypothese  $H_0$ :  $X$  wird durch die Verteilungsdichtefunktion  $h(x)$  beschrieben.

Es wird eine Stichprobe von *n* Messwerten  $x_1, ..., x_n$  aufgenommen.

Der Test erfolgt, indem zu dieser Messreihe ein empirisches Histogramm erstellt wird. Aus der Verteilungsdichtefunktion  $h(x)$  wird ein theoretisches Histogramm berechnet.

Als Testgröße wird eine normierte Differenz zwischen beiden Histogrammen berechnet. Wenn die Hypothese zutrifft, müsste diese Differenz hinreichend klein sein.

Vorgehensweise:

- 1. Aufteilen des Wertebereichs in  $r$  nicht überlappende Klassen  $T_i$ , so dass jede Klasse wenigstens 5 Werte der Stichprobe  $x_1, ..., x_n$  enthält. Die Intervalle können auch ungleich breit sein.
- 2.  $\,$  Bestimmen der Anzahl  $B_t$  von Messwerten in der Klasse  $T_i$
- 3. Falls die Verteilungsdichtefunktion  $h(x)$  Parameter enthält (z.B.  $\mu$  und  $\sigma$  bei der Normalverteilung), so werden diese Parameter erforderlichenfalls aus den Messdaten  $x_1, ..., x_n$ abgeschätzt.
- 4. Berechnen der Wahrscheinlichkeit  $p_i$ , mit der bei Annahme der hypothetischen Verteilungsdichte  $h(x)$  unter Annahme der unter 3. geschätzten Parameter ein Messwert im Intervall  $T_i$  zu erwarten ist.
- 5. Berechnen der Produkte  $E_i = np_i$ , die die theoretischen Besetzungszahlen der Klasse  $T_i$  bei Annahme der Verteilungsdichte  $h(x)$  darstellen.
- 6. Prüfen, ob für alle Klassen gilt:  $E_i \geq 5$ . Klassen mit  $E_i < 5$ werden mit benachbarten Klassen zusammengelegt. Nach diesem Schritt liegen  $r^*$  Klassen vor mit  $r^* \leq r$ .
- 7. Berechnen der Testgröße:

$$
\chi_0^2 = \sum_{i=1}^{r^*} \frac{(B_i - E_i)^2}{E_i}
$$

- 8. Bestimmung der Zahl der Freiheitsgrade:
	- $r^*$  ist die Zahl der auswertbaren Klassen (Besetzungszahl ≥ 5)
	- § ist die Zahl der aus der Stichprobe abgeschätzten Parameter der Verteilungsdichtefunktion
	- Die Zahl der Freiheitsgrade ist  $df = r^* s 1$
- 9. Festlegen der Irrtumswahrscheinlichkeit  $\alpha$

 $H_0$  ist abzulehnen mit Signifikanzniveau  $\alpha$ , wenn:

$$
\chi_0^2 > \chi_{r^*-s-1,1-\alpha}^2
$$

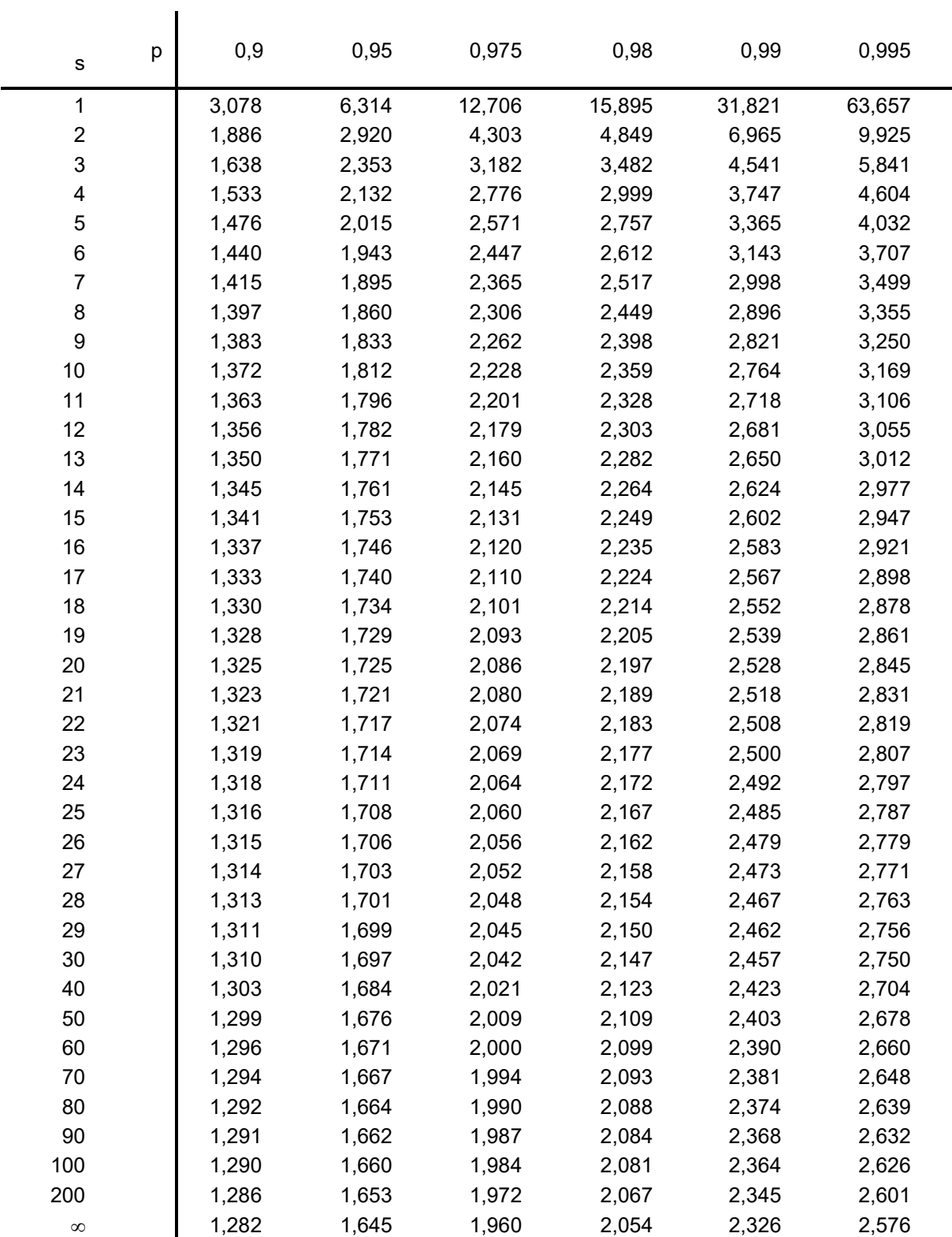

## ¶**-Quantile** ß®,¶ **der Student'schen** ß**-Verteilung mit** ® **Freiheitsgraden**

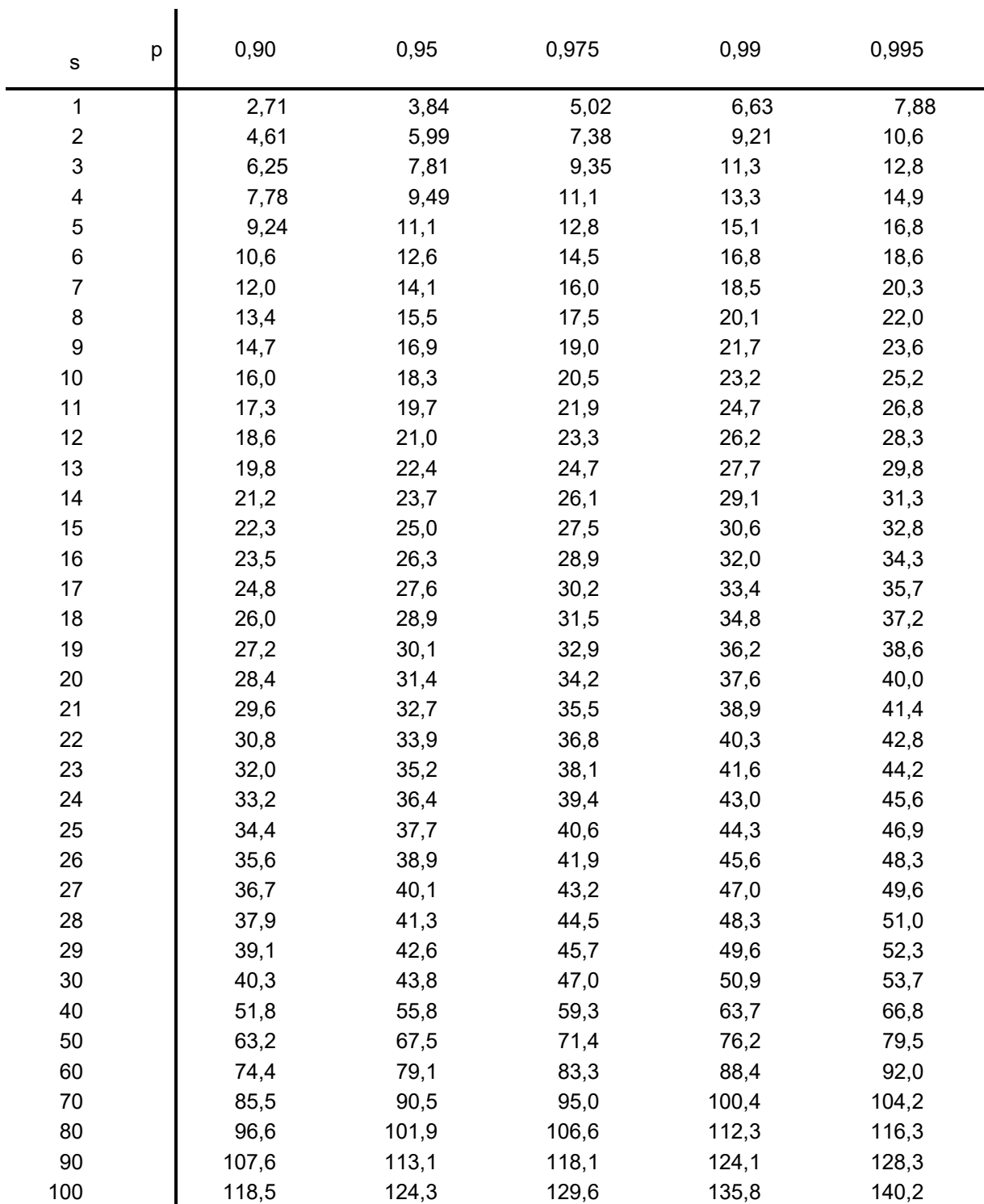

## **p-Quantile χ** $_{s,p}^2$  **der χ** $^2$ **-Verteilung mit**  $s$  **Freiheitsgraden**

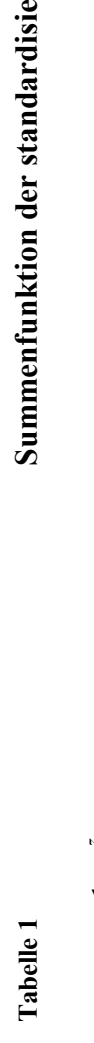

**rte n**

**Norm**

**alv erteilu ng**

*z*) *ψ*  $φ$ ( $z$ )

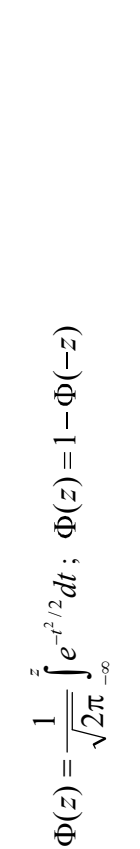

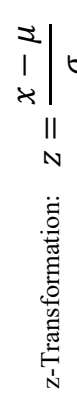

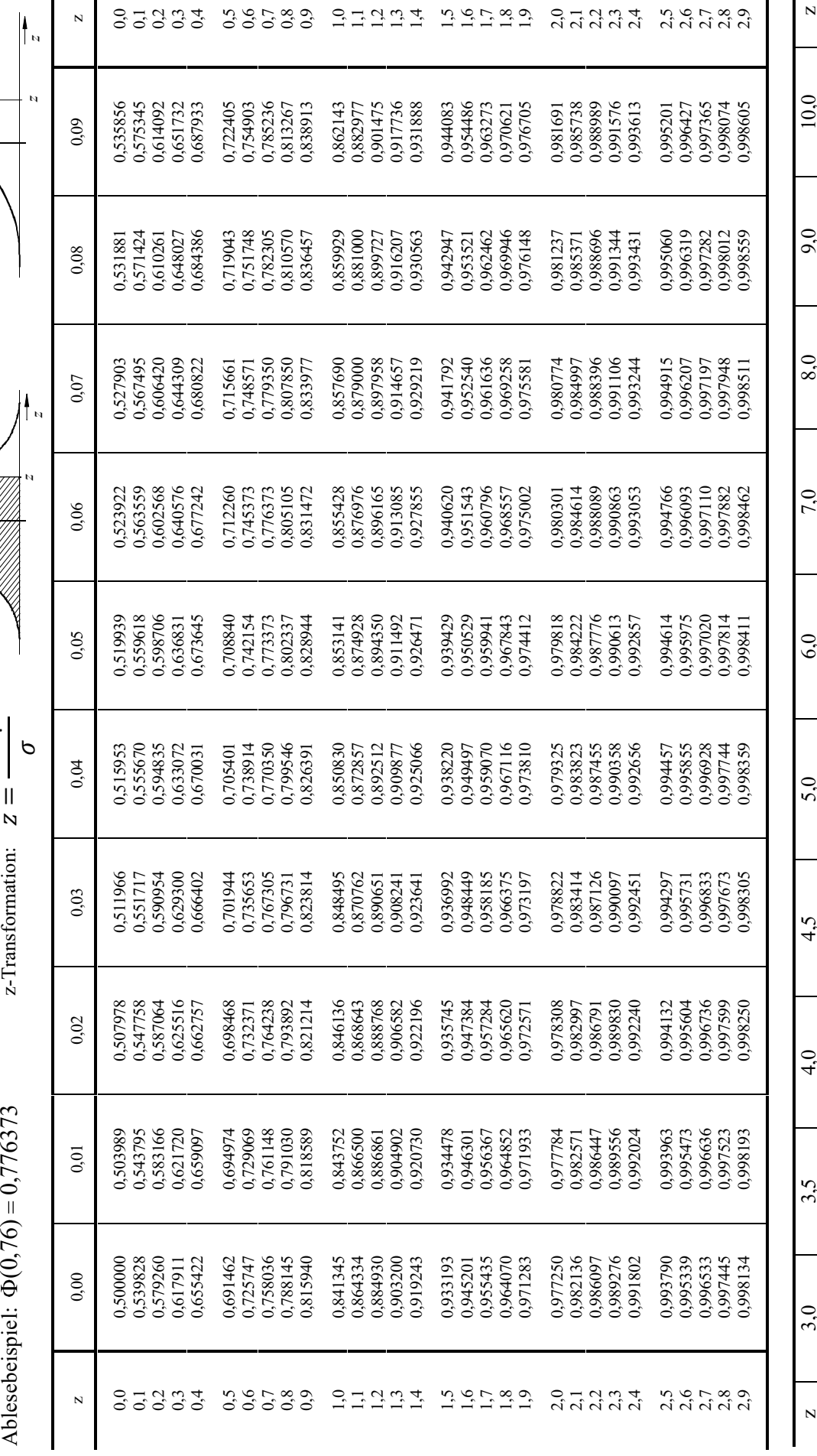

Einführung in die Messtechnik 07.03.2024 Seite 17 von 17

 $\bar{\mathbf{N}}$ 

*z*)

 $\frac{1}{\phi}$ 

 $\Phi(\mathbf{z})$ 

99,95% 3,291

 $96.66$ 3,090

99,75% 2,807

99,5% 2,576

 $\overline{\phantom{a}}$ 

z

 $\Phi(z)$  | 1-1,350.10  $\begin{array}{|c|c|} \hline 1-1,350 \cdot 10^{-3} \hline \end{array}$ 

 $\Phi(z)$ 

z

50%  $\circ$ 

 $\Phi(\mathbf{z})$ 

 $1 - 2,326 \cdot 10^{-4}$ 

 $1-3,167\cdot 10^{-5}$ 

 $1-3,398\cdot10^{-6}$ 

 $1 - 2,867 \cdot 10^{-7}$ 

(z) 50% 60% 70% 80% 90% 95% 97,5% 99% 99,5% 99,75% 99,9% 99,95%

97,5% 1,960

z | 0 | 0,253 | 0,524 | 0,842 | 1,645 | 1,645 | 2,326 | 2,576 | 2,807 |3,090 | 3,291 | z

 $\frac{1,645}{ }$ 95%

1,282 90%

0,842  $80\%$ 

 $\frac{1}{0,524}$ 70%

0,253  $60\%$ 

2,326 99%

1-9,86610

 $\Xi$ 

1-1,28010

 $\frac{12}{1}$ 

 $1-6,221\cdot10$ 

 $\frac{6}{1}$ 

1-1,12910

 $\frac{9}{1}$ 

 $1-7,620 \cdot 10^{-24}$ 

 $\Phi(\mathbf{z})$ 

 $\overline{\mathbf{N}}$ 

 $\frac{3}{5}$  3,5 4,0 4,5 4,5 5,0 6,0 7,0 8,0 9,0 9,0 10,0  $\frac{1}{2}$  z